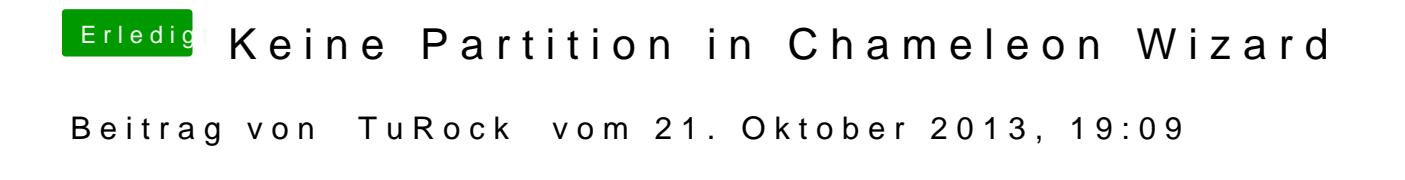

Chameleon Wizard in Programme Ordner kopieren/installieren !